<sup>Документ подисан подговорению й подпись и и выс<mark>шего образования российской федерации</mark></sup> **Федеральное государственное автономное образовательное учреждение высшего образования «Национальный исследовательский технологический университет «МИСиС»** Информация о владельце: ФИО: Исаев Игорь Магомедович Должность: Проректор по безопасности и общим вопросам Дата подписания: 3<u>0.01.2023 16:41:18</u> Уникальный программный ключ: d7a26b9e8ca85e98ec3de2eb454b4659d061f249

# Рабочая программа практики Тип практики

# **Research Practice / Научно-исследовательская практика**

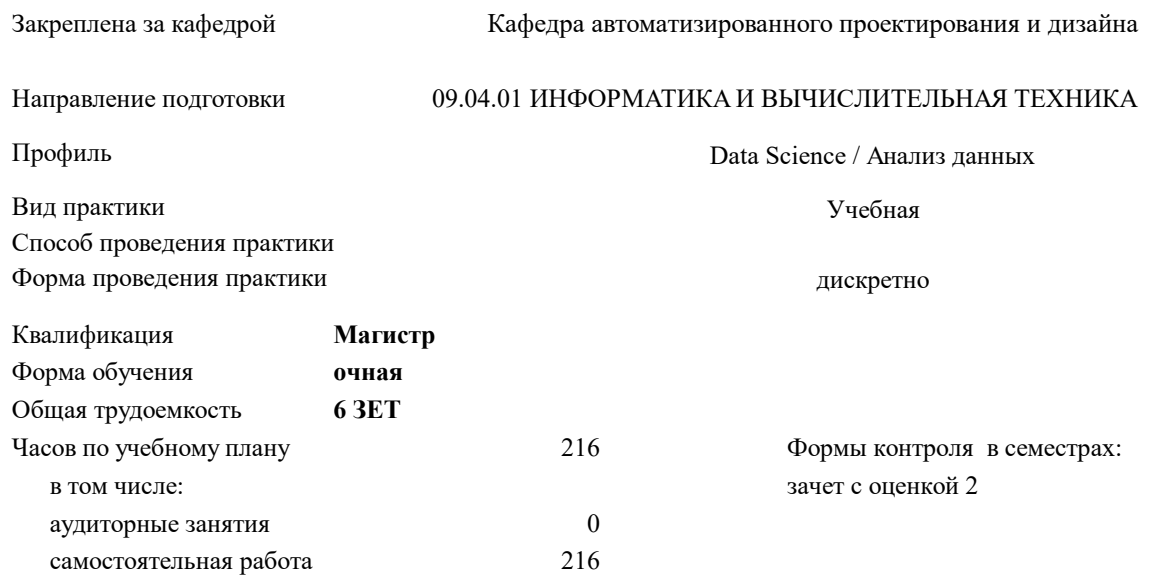

#### **Распределение часов дисциплины по семестрам**

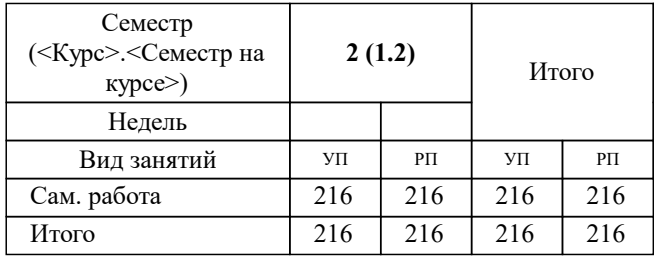

УП: 09.04.01-МИВТ-22-6.plx стр. 2

Программу составил(и): *дтн, профессор, Петров Андрей Евгеньевич*

**Research Practice / Научно-исследовательская практика** Рабочая программа

Разработана в соответствии с ОС ВО:

Самостоятельно устанавливаемый образовательный стандарт высшего образования - магистратура Федеральное государственное автономное образовательное учреждение высшего образования «Национальный исследовательский технологический университет «МИСиС» по направлению подготовки 09.04.01 ИНФОРМАТИКА И ВЫЧИСЛИТЕЛЬНАЯ ТЕХНИКА (приказ от 05.03.2020 г. № 95 о.в.)

Составлена на основании учебного плана:

09.04.01 Информатика и вычислительная техника / Computer science and engineering, 09.04.01-МИВТ-22-6.plx Data Science / Анализ данных, утвержденного Ученым советом ФГАОУ ВО НИТУ "МИСиС" в составе соответствующей ОПОП ВО 22.09.2022, протокол № 8-22

Утверждена в составе ОПОП ВО:

09.04.01 Информатика и вычислительная техника / Computer science and engineering, Data Science / Анализ данных, утвержденной Ученым советом ФГАОУ ВО НИТУ "МИСиС" 22.09.2022, протокол № 8-22

**Кафедра автоматизированного проектирования и дизайна** Рабочая программа одобрена на заседании

Протокол от 16.04.2020 г., №8

Руководитель подразделения Горбатов Александр Вячеславович

#### **1. ЦЕЛИ ОСВОЕНИЯ**

1.1 Целью освоения научно-исследовательской практики является приобретение студентом магистратуры опыта в исследовании актуальной научной проблемы с практическим использованием САПР для проектирования, разработки и применения инновационных программных систем.

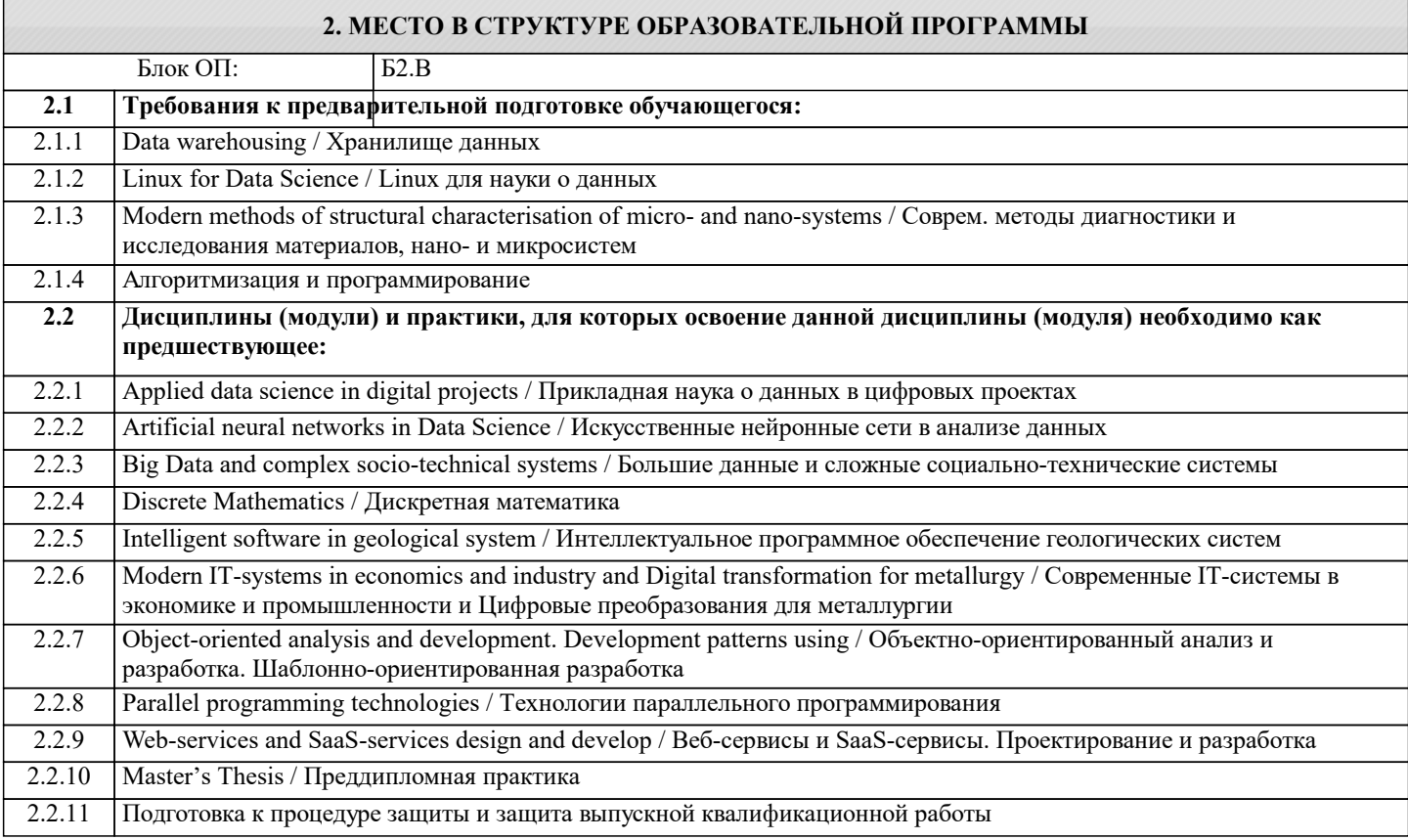

**ОПК-2: Способен проектировать и разрабатывать оригинальные алгоритмы и программные средства, в том числе с использованием современных интеллектуальных технологий, для решения профессиональных задач в условиях неопределенности и альтернативных решений в рамках междисциплинарных областей**

**Знать:**

ОПК-2-З1 Знает, как разрабатывать оригинальные алгоритмы и программные средства, в том числе с использованием современных интеллектуальных технологий, для решения профессиональных задач.

**ОПК-6: Способен осуществлять моделирование, анализ и эксперименты в целях проведения детального исследования, разрабатывать компоненты программно-аппаратных комплексов обработки информации и автоматизированного проектирования**

**Уметь:**

ОПК-6-У1 Умеет разрабатывать компоненты программно-аппаратных комплексов обработки информации и автоматизированного проектирования.

**ПК-3: Способен к модернизации программного средства и его окружения**

### **Владеть:**

ПК-3-В1 Владеет способностью к модернизации программного средства и его окружения.

## **ПК-2: Способен к утверждению и контролю методов и способов взаимодействия программного средства со своим окружением**

**Владеть:**

ПК-2-В1 Владеет способностью к утверждению и контролю методов и способов взаимодействия программного средства со своим окружением.

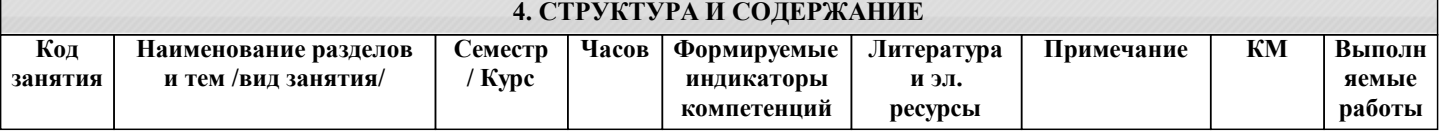

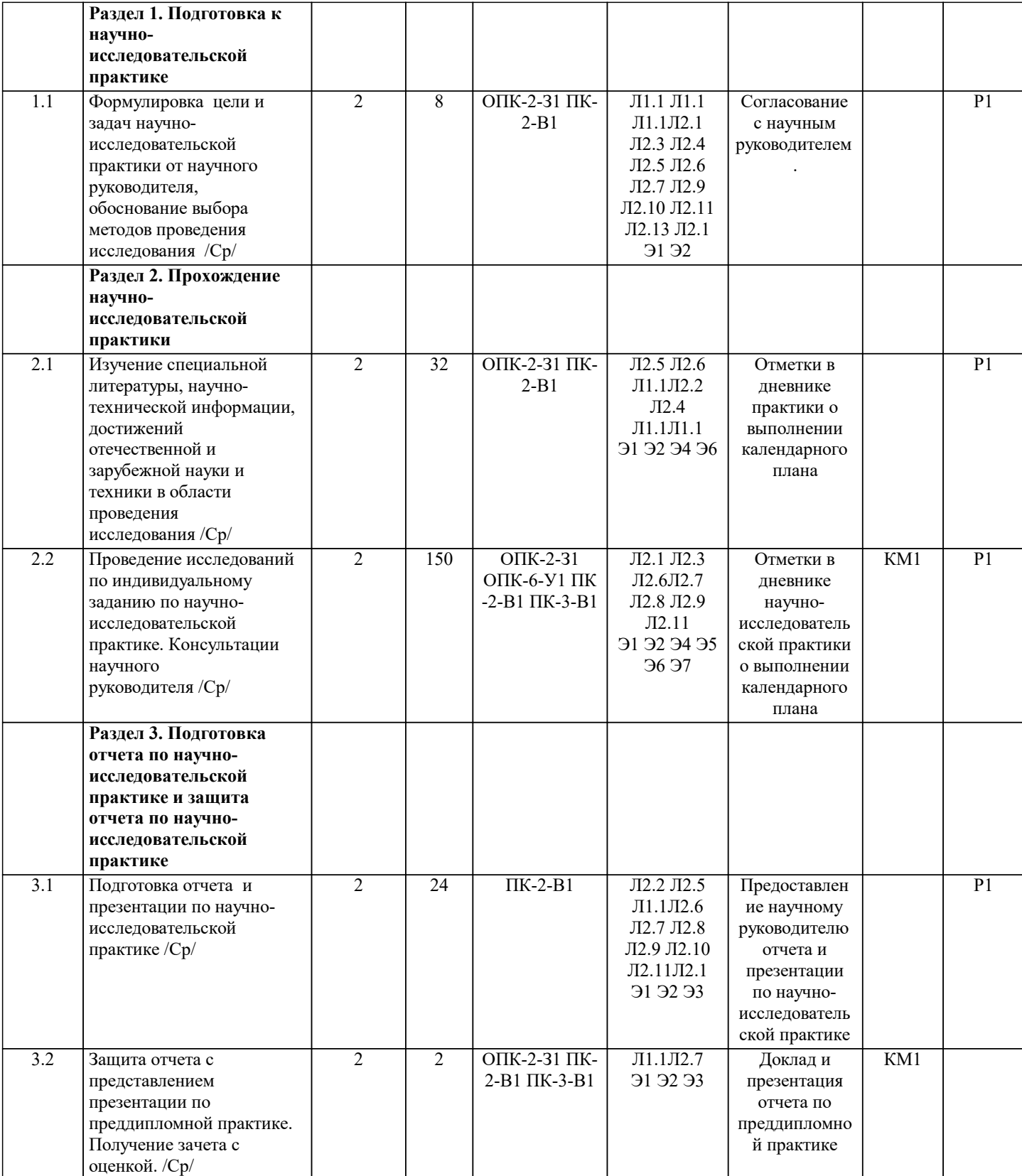

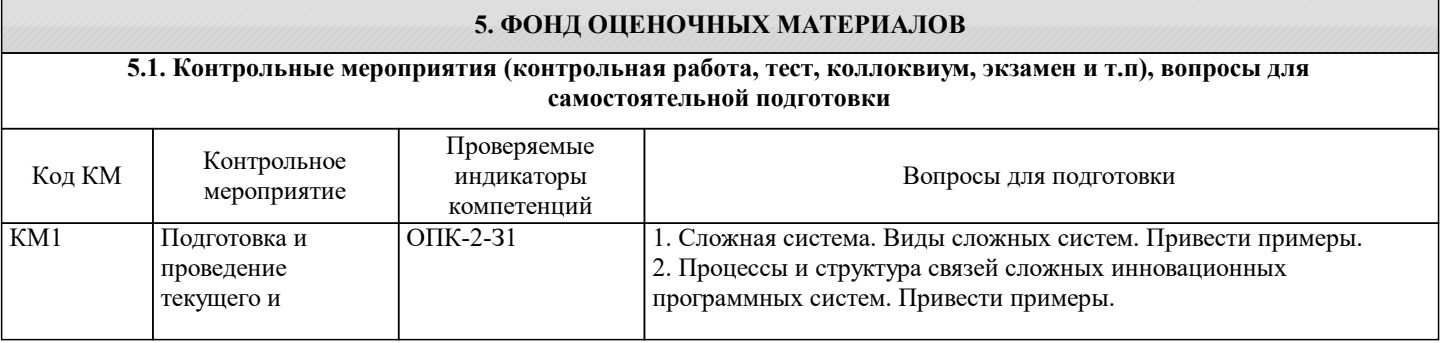

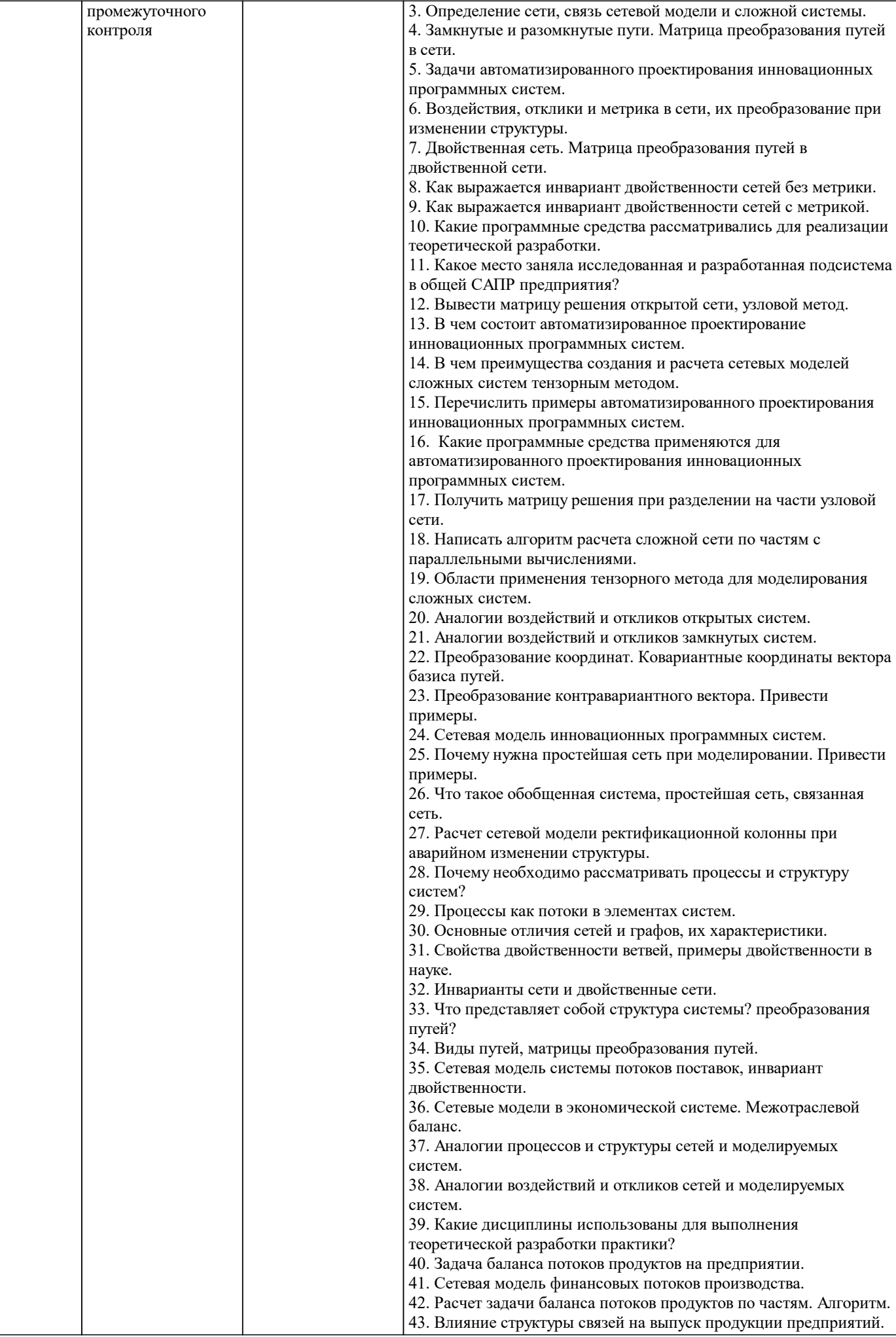

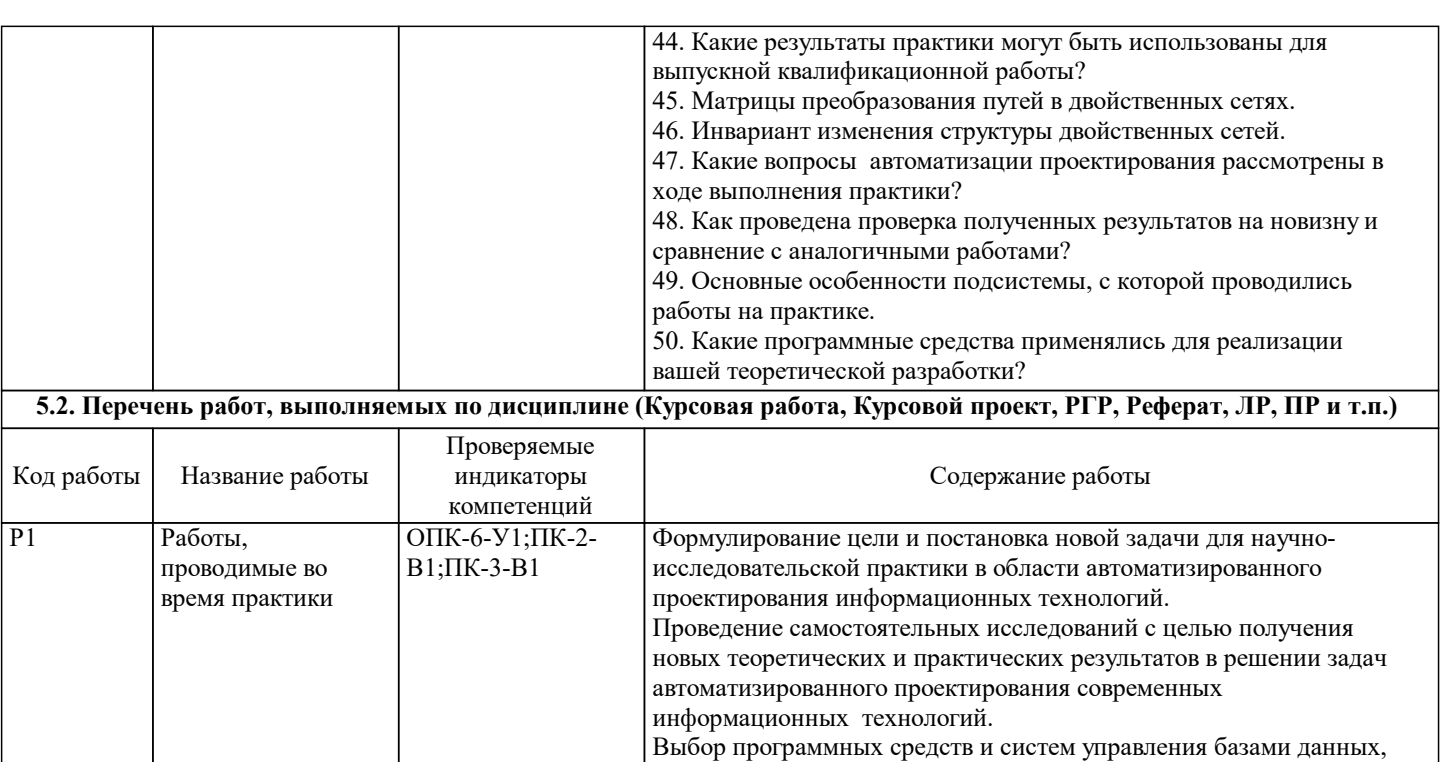

а также реализация полученных теоретических результатов при решении поставленной новой задачи автоматизированного проектирования. По дисциплине «Research practice / Научно-исследовательская практика» предусмотрен зачет с оценкой **5.3. Оценочные материалы, используемые для экзамена (описание билетов, тестов и т.п.)**

**5.4. Методика оценки освоения дисциплины (модуля, практики. НИР)**

Методические материалы, определяющие процедуры оценивания дисциплины "научно-исследовательской практики " зачета с оценкой

Для оценивания уровня освоения материала по дисциплине используется следующая шкала оценок:

Оценка «отлично» - обучающийся показывает исчерпывающие знания в объеме пройденной программы, уверенно применяет полученные знания при выполнении научно-исследовательской практики , умеет формулировать выводы из изложенного теоретического материала, знает рекомендованную литературу.

Оценка «хорошо» - обучающийся показывает достаточно полные знания в объеме пройденной программы, допускает незначительные ошибки при освещении заданных вопросов, правильно применяет знания при выполнении научноисследовательской практики, четко излагает материал.

Оценка «удовлетворительно» - обучающийся показывает знания в объеме пройденной программы, ошибки в ответах исправляет после дополнительных вопросов, правильно действует по применению знаний на практике;

Оценка «неудовлетворительно» - обучающийся допускает грубые ошибки в ответе, не умеет применять знания на практике, допускает ошибки в вопросах, относящихся к компетенции школьной программы.

Оценка «неявка» – обучающийся на практику не явился.

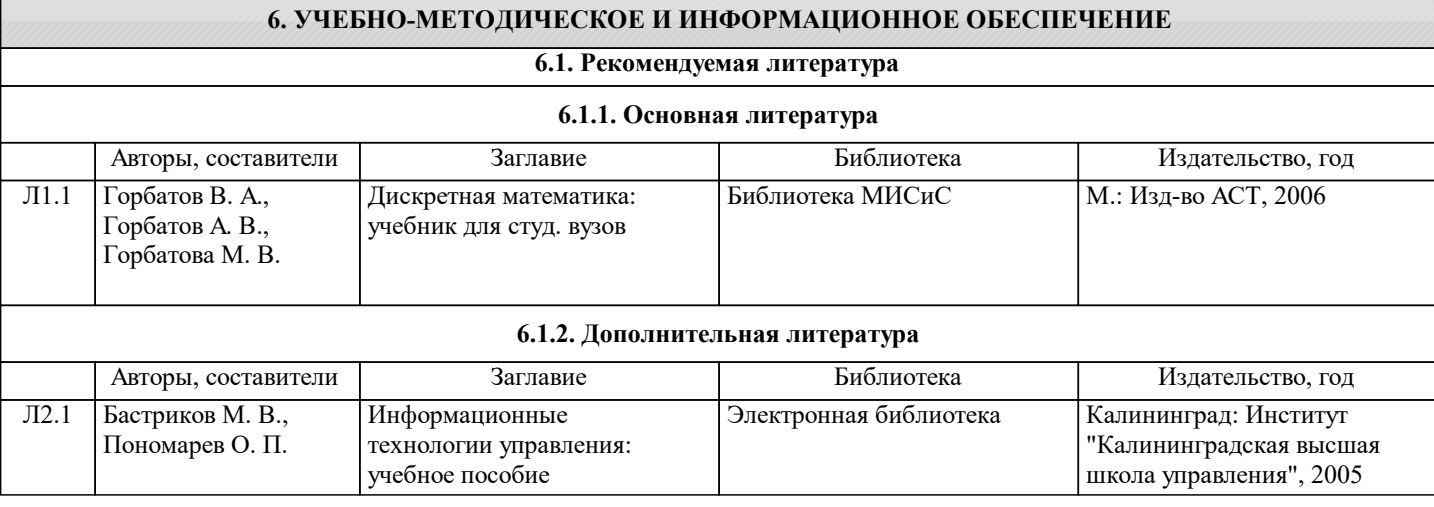

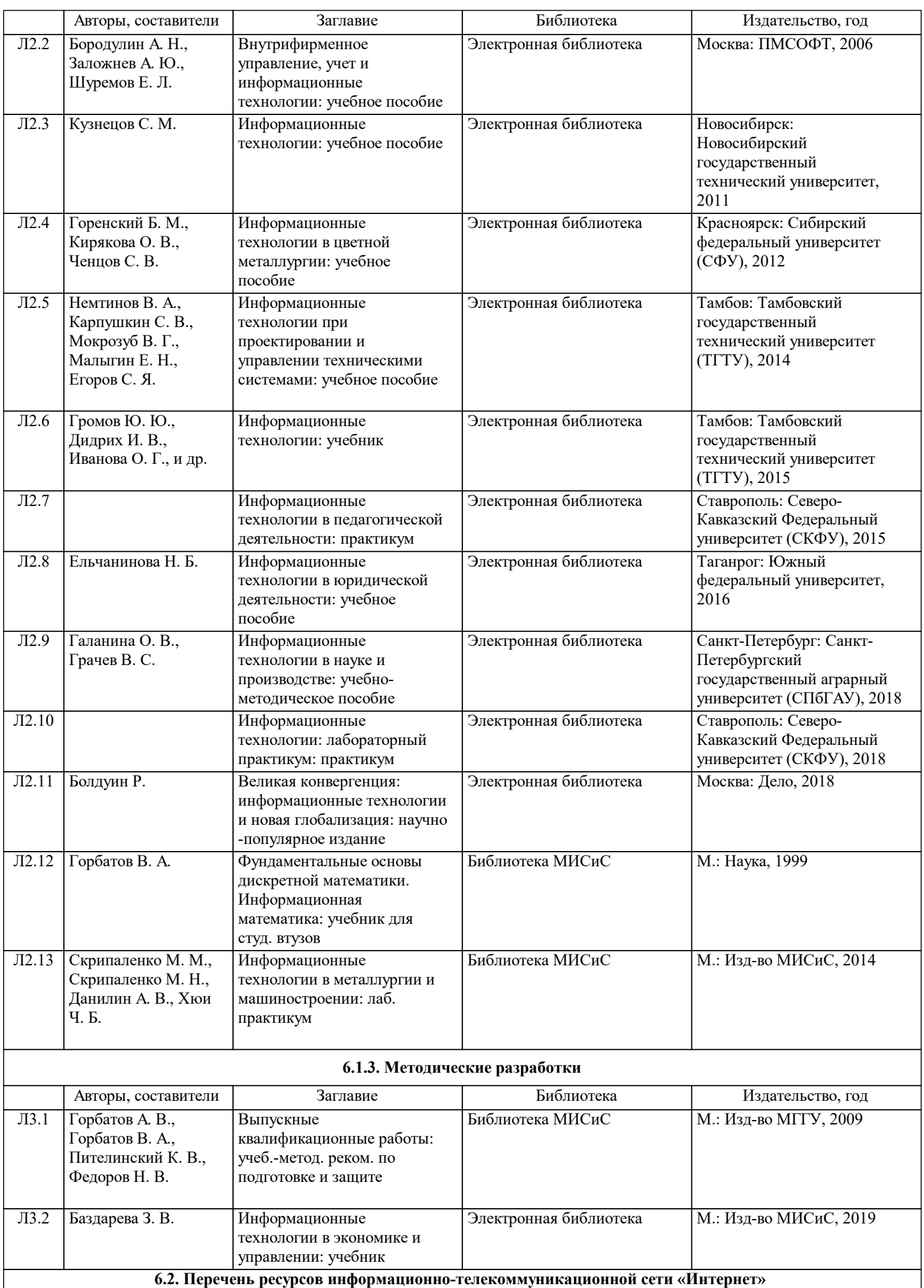

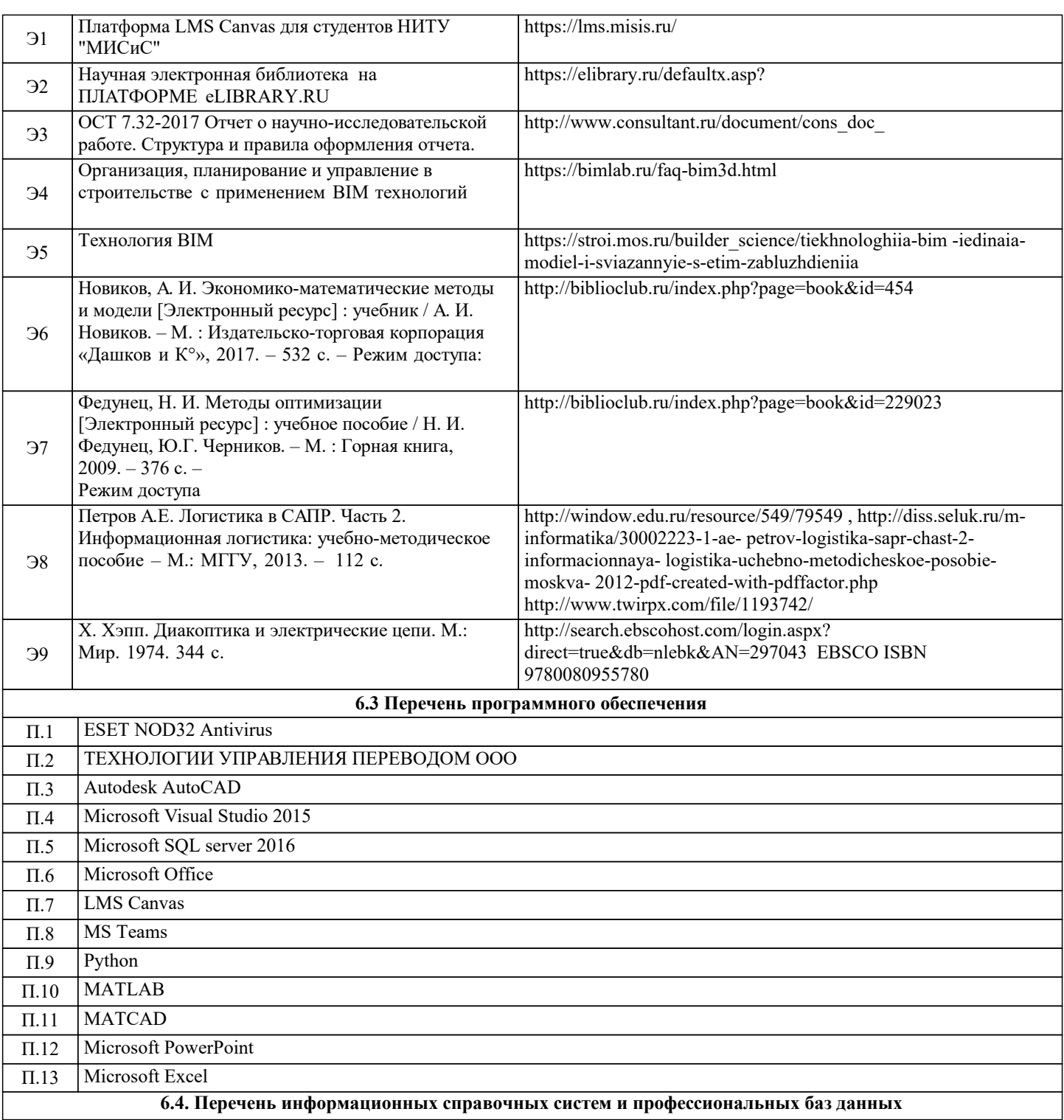

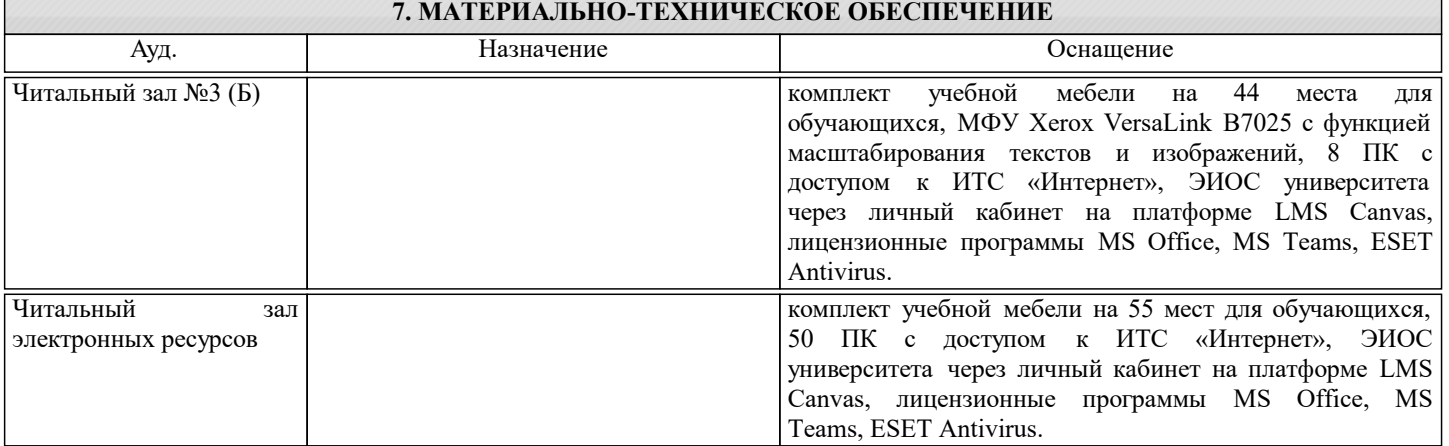

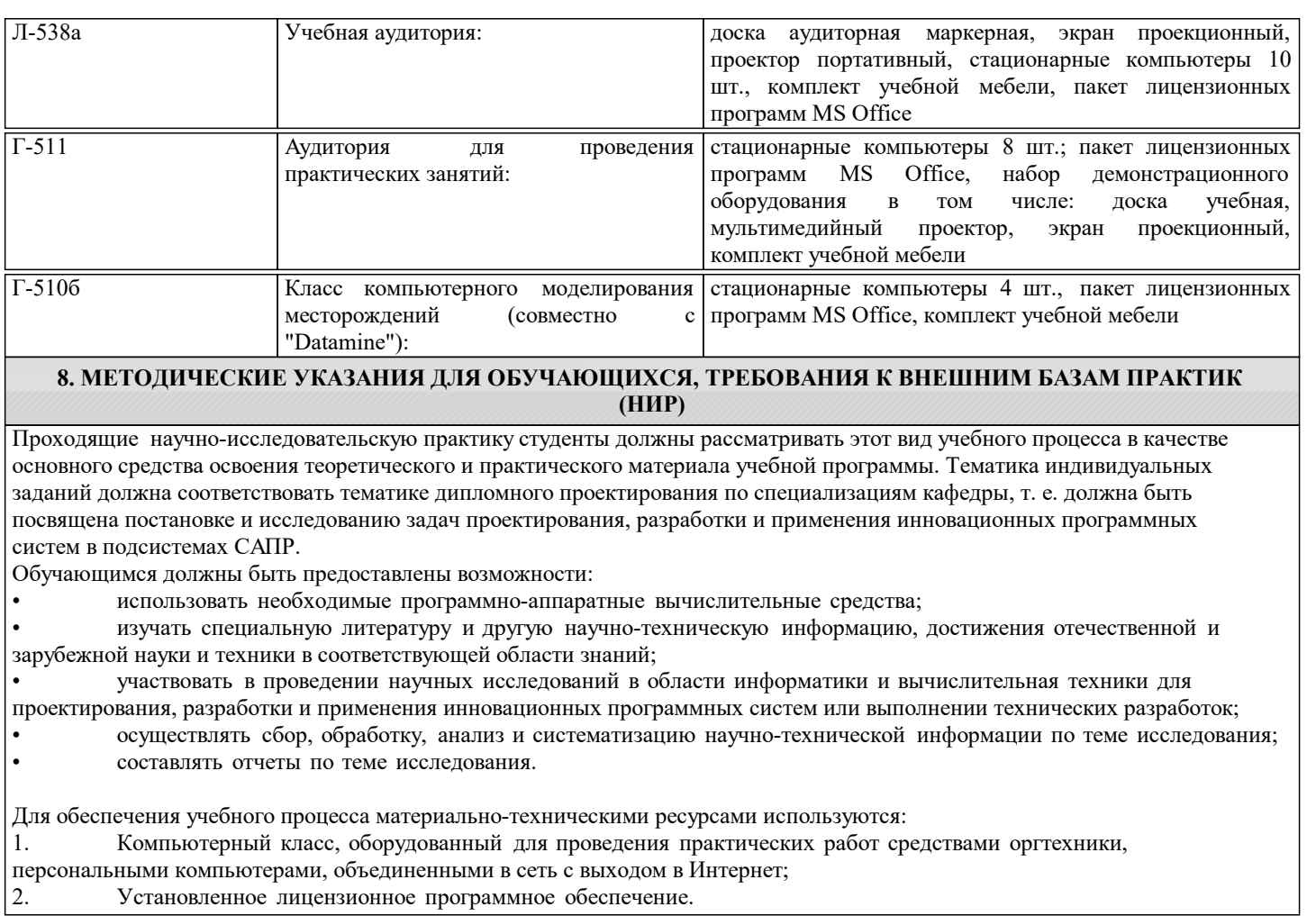

2. Установленное лицензионное программное обеспечение.